$\triangleright$  MP – Option Informatique 12 TP Caml sl@jachiet.com http://louis.jachiet.com/tps Vendredi 28 mars 2014

# MaCalc v42

Aujourd'hui on va fabriquer une petite calculatrice, MaCalc v42. Elle ressemble beaucoup à celle que vous utilisiez au lycée (et que vous utilisez peut être même encore).

# 1 Représentation sous forme d'arbre

Les expressions mathématiques que l'on va manipuler seront sous la forme d'arbres d'expressions, avec des variables, des constantes et des opérateurs  $(+,-,*,')$ . Par exemple, pour représenter  $5/x*9+7$  on obtient l'arbre :

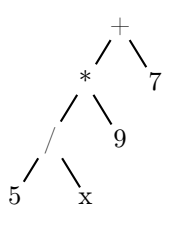

# 1.1 Le type

Vous devez utiliser le type :

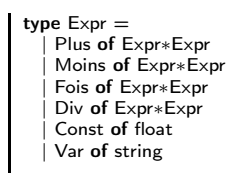

# 1.2 Manipulations simples

 $\triangleright$  Question 1 *Écrire une fonction qui prend en argu*ment une Expr et retourne la valeur représentée. On peut déclencher une exception quand une variable apparait dans l'expression.

 $\blacktriangleright$  Question 2 *Écrire une fonction qui prend en argu*ment une string et une Expr et retourne une Expr correspondant à la dérivée de la fonction par rapport à la variable désignée par la string. On ne cherche pas à avoir l'expression la plus simple possible mais juste à avoir une expression correcte. Par exemple  $Var("x")$ par rapport à la variable " $x$ " donne Const(1);

# 1.3 Variables

Pour manipuler les variables, on va utiliser ce que l'on appelle un environnement. Un environnement c'est un objet qui donne la valeur que l'on attribue à chaque variable. Une manière simple de représenter l'environnement c'est d'avoir une (string, float) list. Quand  $("x", 3.14159)$  apparait dans la liste, la liste ne contenant pas de doublon, c'est que x vaut 3.14159. Par chance, Camllight dispose d'une fonction

List.assoc : : 'a  $->$  ('a  $*$  'b) list  $->$  'b

En appelant assoc x liste, on obtient, si elle existe, la valeur y telle que  $(x, y)$  soit dans la liste.

### $\blacktriangleright$  Question 3 Évaluation avec des variables

Reprendre votre solution à la question 1 en gérant les variables. Votre fonction doit maintenant prendre en paramètre un environnement et une Expr.

# 2 Tracer des expressions

Votre calculatrice de lycée vous permettait de tracer des courbes ? MaCalc peut aussi le faire !

Rappel sur les fonctions graphiques Lancer ocaml avec la commande ocaml Graphics.cma.

```
open Graphics ;; (∗ a faire une fois ∗)<br>open_graph "" (∗ pour ouvrir une fenetre ∗)
set color (rgb 255 0 0 ) ; (* change la couleur du pinceau ∗)
moveto x y ; (∗ deplace le pinceau ∗)<br>lineto x y ; (∗ deplace le pinceau en dessinant ∗)
```
#### ▶ Question 4

 $Écrire$  un programme qui prend en argument e une  $Expr$ , x une string, a, b, c, d des float et qui trace  $e(x)$ ,  $x \in$  $[a, b]$ , pour une fenêtre qui a un intervalle de  $y = [c, d]$ .

# 3 Lecture des expressions

Dans votre calculatrice de lycée, vous ne tapiez pas  $Plus(Fois(Const2., Var "x"), Const5.),$  non? On s'intéresse donc à la manière de récupérer les expressions de manière naturelle. Tout d'abord, il nous faut une fonction qui lit des entiers dans une chaine.

## 3.1 La notation polonaise

La notation polonaise est une manière d'écrire les calculs sans avoir besoin de mettre de parenthèse. Tout en étant relativement simple pour les humains, elle est surtout très simple à lire par ordinateur. La notation polonaise est une notation préfixée, c'est à dire qu'au lieu d'écrire  $14 + 28$  on écrit + 14 28. Au lieu d'écrire  $(3 + 4) * 6$  on écrit  $* + 3 4 6$ . Elle peut sembler peut naturelle pour un humain mais en fait c'est celle qu'on emploie quand on lit le calcul (enfin presque). Pour  $(3 + 4) * 6$  on lit Produit de la somme de 3 et 4 avec 6.

 $\blacktriangleright$  Question 5 Transformer de notation polonaise à notation 'habituelle' ou l'inverse les expressions suivantes :

 $-$  +  $*$  - 35 + 568

 $- + 2 + 6 + 57$ 

 $-6*47+451+57*45*4+5*8/42$ 

 $\triangleright$  Question 6 *Écrire une fonction lit int qui lit un* entier dans une chaine. C'est à dire, étant donné une chaîne s et un entier i renvoie v et j (avec j maximal) de sorte que les caractères i à j−1 correspondent à l'entier v et que j soit un espace. Pour savoir un caractère c correspond à un entier on peut utiliser la condition suivante :

let is \_int c = (c>'0' && c< '9') ;;

Pour récupérer la valeur d'un chiffre on peut utiliser :

let intChar c = int\_of\_char c−int\_of\_char '0' ;;

 $\blacktriangleright$  Question 7 *Écrire une fonction lit var qui fonc*tionne de la même manière que lit\_int. On peut, de même, utiliser  $c \geq \alpha \& \& c \leq z^*$  et string of char.

 $\triangleright$  Question 8 En déduire une fonction lit expr qui lit une expression en notation polonaise dans une fonction.

▶ Question 9 Compiler les 3 fonctions précédentes en une fonction parse qui prend une chaîne de caractère et renvoie l'expression correspondante.

 $\blacktriangleright$  Question 10 *Écrire une fonction simplifie qui prend* en argument une expression qui renvoie une expression simplifiée. On peut, par exemple, supprimer les multiplications par 1 ou 0, pré-calculer certaines branches, simplifier ...

# 4 Pour ceux qui s'ennuient

 $\blacktriangleright$  Question 11  $\vec{E}$ crire la table des inverses des nombres de Z/17Z.

 $\blacktriangleright$  Question 12 *Écrire une quine, c'est à dire un pro*gramme qui affiche son propre code source.

 $\blacksquare$ 

 $\triangleright$  MP – Option Informatique 12 TP Caml sl@jachiet.com http://louis.jachiet.com/tps Vendredi 28 mars 2014

# MaCalc v42

Un corrigé

#### ▶ Question 1

```
let rec eval = function
   Plus(a,b) -> eval a +. eval b
   \text{Moins}(a,b) \rightarrow \text{eval } a - \text{eval } bFois(a,b) -> eval a *. eval b
   Div(a,b) -> eval a /. eval b
   Const f - f| Var a −> failwith "variable"
```
#### ▶ Question 2

```
let rec diff x = function
   Plus(a,b) -> Plus(diff x a,diff x b)
  | Moins(a,b) –>Moins(diff x a,diff x b)
  | Fois(a,b) - > Plus(Fois(diff x a,b), Fois(diff x b,a))
  | Div(a,b) −> Div(Moins(Fois(diff x a,b),Fois(diff x b,a)),Fois(a,b))
| Const(f) −> Const(0.)
   Var a -> if a = x then Const(1.) else Const(0.)
```
### $\blacktriangleright$  Question 3

```
let rec eval2 env = function
    Plus(a,b) -> eval2 env a +. eval2 env b
    \text{Moins}(a,b) \rightarrow \text{eval2 env } a - \text{eval2 env } b| Fois(a,b) −> eval2 env a ∗. eval2 env b
| Div(a,b) −> eval2 env a /. eval2 env b
    Const(f) -> f
    \text{Var} a \rightarrow assoc a env
```
### ▶ Question 4

```
let trace e \vee a b c d =open_graph "_{\alpha}800\times800";
  \frac{1}{\sqrt{25}} color (rgb 0 0 255) ;
  moveto 0 400 ;
  lineto 800 400 ·
  moveto 400 0 ;
  lineto 400 800 ;
  set color (rgb 255 0 0) ;
  moveto 0 (int_of_float (800./.(d-.c)*(eval2 [v,a] e - c))) ;
  for x = 1 to 800 do
    lineto x (int_of_float (800./.(d-.c)∗.(eval2 [v,((float_of_int x)∗.(b-.a)/.800.+.a)] e -. c)));
  done
                                                                                                 else
                                                                                            in
                                                                                            done
                                                                                          let a = \text{divi} 17
```
## ▶ Question 9

```
let parse spre =<br>let s = spre ^"<sub>\cup</sub>" in
  let rec lit_int \bar{v} i =
    if s.[i] >='0' && s.[i] <='9'
    then lit_int (v∗10+int_of_char s.[i]−int_of_char '0') (i+1)
    else (Const (float_of_int \overline{v}),i)
  in
 let rec lit var deb i =if s.[i]>='a' && s.[i]<='z'
     {\sf then\,\, lit\_var\, (deb^-(string\_of\_char\, s.[i]))\,\, (i{+}1)}else (Var deb,i)
  in
 let rec lit expr i =let (v,n\overline{i}) = lit_var "" i in
    if n < >ithen (v,ni)
    else
       let (v, ni) = lit int 0 i inif ni \lt > ithen (v,ni)
       else
           let (e1,i1) = lit_expr (i+2) in
let (e2,i2) = lit_expr (i1+1) in
          (match s.[i] with| '+' −> Plus(e1,e2),i2
| '−' −> Moins(e1,e2),i2
              ' * ' -> Fois( e1, e2), i2| −> Div (e1,e2),i2)
 in
 fst (lit_expr 0)
```
# ▶ Question 11

```
let divi p =let rec \exp a = function
     0 - > 1| n - \geqlet s = exp a (n/2) in
      if n mod 2 = 0then
        (s∗s) mod p
        (s∗s∗a) mod p
 for y = 1 to p-1 do
    print_int (exp y (p−2)) ; print_string "\square"
```
#### ▶ Question 12

```
(fun s -> print string s ; print char (char of int 34) ;
print_string s ; print_char (char_of_int 34) )<br>"(fun<sub>□</sub>s<sub>□</sub>−><sub>□</sub>print_string<sub>□</sub>s<sub>□;</sub>;<sub>U</sub>print_char<sub>□</sub>(char_of_int<sub>□</sub>34)<sub>□□</sub>;
␣print_string␣s␣;␣print_char␣(char_of_int␣34)␣)"
```